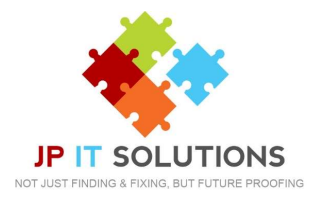

## How to record your company IVR & Voicemail

If you would like to create a company IVR, voicemail or amend existing settings, then follow these simple steps.

1. Call JP IT Solutions Mailbox Recording Service on 01672 556 096

2. After the tone, record the message that you would like the customers to hear.

**3.** When you have finished, press the # key.

To listen to your message press 2

To Delete and re-record message press 1

4. If you are happy with the recording press 3 and hang up.

Once we receive this we will upload this for you.

If you require a separate message for Out of Hours, or for changing working hours, please let us know and we can set this up for you.